## **Samation**

## Programme de Formation PowerPoint – Perfectionnement

MG Formation vous propose des formations adaptées aux réels besoins et attentes de ses apprenants. Pas de cours préenregistrés, vous êtes en direct avec votre formateur. Vous pourrez de ce fait aisément échanger avec lui ce qui vous permettra de bénéficier d'un accompagnement personnalisé tout du long de votre formation.

- 14 heures
- Formation présentielle ou à distance
- Horaires de la formation : 9h00 12h00 13h30 – 17h30
- Horaires adaptables à vos disponibilités
- Attestation de fin de formation remise à la fin de la session
- Devis sur demande
- Formation Certifiante
- Formation finançable avec votre CPF

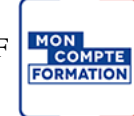

*Contenu de cours réalisé en conformité et en adéquation du référenciel de la certification visée.*

### Méthodes pédagogiques :

La formation se déroule sur un format 30/60/10 :

- **30% de Théorie** réalisé à travers un support type diaporama Powerpoint, vidéo, ... et/ou sur paperboard. 60% de Pratique réalisé à travers des Travaux Pratiques, des études de cas, des exercices tout au long de la formation.
- **10% d'évaluation** continue réalisée à travers des QCM de niveaux permettant de s'assurer au fur et à mesure de la formation l'acquisition et la compréhension des nouvelles connaissances et l'atteinte des objectifs.

### Prérequis :

Être à l'aise avec l'informatique et l'environnement Windows.

## Objectifs :

### A l'issue de cette formation, vous serait capable de :

- $\forall$  Être autonome dans la réalisation de présentations
- Préparer une présentation, un diaporama complexe avec animations, transitions, signets ...
- $\triangleright$  Créer son propre modèle et masque des diapositive

# **Samation**

## Programme de la formation :

### Rappel sur les Objets graphiques 1 : Images, formes et zones de texte Tableaux, graphiques et SmarArt

Apprendre à les insérer, modifier, gérer, …

### Animer sa présentation : Transitions et Animations avancées

- Utiliser et maîtriser l'ensemble des animations
- Utiliser et maîtriser l'ensemble des transitions
- Créer et gérer de multiples animations sur une même image
- Gérer tout type de paramètres (son, animation de texte, minutage, déclencheur, …)
- Maîtriser les différents modes de présentation (Diaporama, présentateur, lecture simple)
- Diffuser un diaporama en boucle
- Créer une vidéo de présentation
- Masquer des diapositives

#### Créer son thème : Mode masque et disposition

- Ouvrir un modèle de présentation et le modifier
- Créer un masque
- Gérer les en-tête et pieds de page
- Utiliser plusieurs masques dans une présentation
- Définir des animation et transitions en mode masque
- Gérer thèmes
- Créer et enregistrer son modèle